# **CS 3110**

#### Lecture 7: The dynamic environment

Prof. Clarkson Fall 2014

Today's music: "Down to Earth" by Peter Gabriel from the WALL-E soundtrack

#### **Review**

**Features so far:** variables, operators, let expressions, if expressions, functions (higher-order, anonymous), datatypes, records, lists, options, match expressions, type variables

Today:

• Improved evaluation rules

# **Question #1**

- How much of PS2 have you finished?
- A. None
- B. About 25%
- C. About 50%
- D. About 75%
- E. I'm done!!!

#### **PS1 handback**

- Numeric scores on CMS this afternoon
- Written comments on hardcopies in the homework handback room around the same time
- Go over questions & talk about solutions in recitation on **Wednesday** 
	- Also go over a Git tutorial
- Regrades? Sure! Submit request by CMS within one week
	- Always good to talk to your TA in advance; can save time and trouble
	- We reserve the right to regrade entire solution; grade could go up or down
	- Want to improve your final grade in course? Spend your time on making PS2 great, rather than getting one more point on PS1

# **Semantics**

#### • **Dynamic semantics**

- How expressions evaluate
- *Dynamic*: execution is in motion
- Evaluation rules **e-->v**

#### • **Static semantics**

- How expressions type check (among other things)
- *Static*: execution is not yet moving
- Type checking rules **e : t**

# **Dynamic semantics**

**Today:** careful account of dynamic semantics of the essential, core features of OCaml

- many rules we've seen already
- some new twists along the way

Change our *model of evaluation*:

- **Substitution model:** substitute value for variable in body of let expression & in body of function
	- What we've done doing so far
	- Very tricky to define substitution correctly
	- Good mental model, not really what OCaml does
- **Environment model:** keep a data structure around that binds variables to values
	- What we'll do now
	- Also a good mental model, much closer to what OCaml really does

### **The core of OCaml**

Essential sublanguage of OCaml:

```
e ::= c | (op) | x | (e1, …, en) 
        | C e 
        | e1 e2 
        | fun x -> e 
        | let x = e1 in e2 
        | match e0 with pi -> ei
```
**Missing, unimportant:** records, lists, options, declarations, patterns in function arguments and let bindings, **if Missing, important: rec Extraneous:** all we *really* need is  $\mathbf{e}$  : : =  $\mathbf{x}$  |  $\mathbf{e1}$   $\mathbf{e2}$  |  $\mathbf{fun}$   $\mathbf{x}$  ->  $\mathbf{e}$ 

#### **Evaluation**

• Expressions evaluate to values

$$
e \dashrightarrow v
$$

- Long arrow means "evaluates to"
- Recall: evaluation is meaningless if expression does not type check
- Values "have no further computation to do" – So they trivially evaluate to themselves: **v-->v**

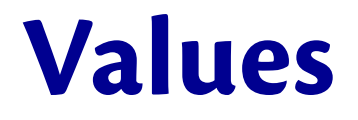

Values are a *syntactic subset* of expressions:

$$
v ::= c | (op) | (vl, ..., vn)
$$
  
\n
$$
| C v
$$
  
\n
$$
| fun x -> e
$$

**Not values:** function application, let expression, match expression

#### **Tuples**

**To evaluate (e1,...en), Evaluate** the subexpressions: Evaluate **en --> vn** and … **e1 --> v1 Return (v1,...vn)** 

**In which case, (e1,...en) --> (v1,...vn)** 

#### **Tuple evaluation rule**

- If  $en$   $\rightarrow$   $\mathbf{vn}$ and  $\dots$ and  $e^2$  -->  $v^2$ and  $e1$   $\rightarrow$   $v1$ then  $(e1, \ldots en) \rightarrow (v1, \ldots vn)$
- $e.g.,$  $(+)$  1 1 --> 2 (trust me) and  $(+)$  2 2  $\rightarrow$  4 (trust me) so  $((+) 1 1, (+) 2 2) --- (2, 4)$

# **Question #2**

If we changed evaluation order to be e1 first, then e2, ... up to en, which of the following expressions would evaluate to a different value?

- A.  $(0+1,2*3)$
- B. (let  $x = 3$  in  $x$ , "hi")
- C.  $(()$ ,  $(fun x \rightarrow x+1) 1)$
- D. All the above
- E. None of the above

# **Question #2**

If we changed evaluation order to be e1 first, then e2, ... up to en, which of the following expressions would evaluate to a different value?

- A.  $(0+1,2*3)$
- B. (let  $x = 3$  in  $x$ , "hi")
- C.  $(()$ ,  $(fun x \rightarrow x+1) 1)$
- D. All the above
- **E. None of the above**

#### **Tuple evaluation order**

- Q: What order are the **ei** evaluated in?
- A: **It doesn't matter.** Without imperative features, no program can ever distinguish the order of evaluation.
- A: Right to left: **en** then ... then **e1**.
- **((print\_string "left\n"; 0),** 
	- **(print\_string "right\n"; 1))**

*(exceptions are actually side effects...but we let you use them anyway on the problem sets)* 

#### **Constructors**

**To evaluate C e**,

**Evaluate** the subexpression:

**e --> v** 

#### **Return C v**

In which case,  $C \neq -\rightarrow C \vee C$ 

#### **Constructor evaluation rule**

If  $e$   $\rightarrow$   $v$ 

then  $C \neq -\geq C \vee C$ 

 $e.g.,$  $(+)$  1 1 --> 2 so Some  $((+) 1 1)$  --> Some 2

#### **Constants**

- Constants are already values
	- **42** is already a value
	- **"3110"** is already a value
	- **()** is already a value
- $\cdot$  So  $c \rightarrow c$ 
	- (evaluation rule here is trivial)
- Constructors that carry no data behave like constants
	- **true** is already a value
	- **Monday** is already a value

#### **Operators and functions**

- Functions are values
	- Operators **(op)** are built-in functions
	- Anonymous functions **fun x-> e** are user-defined functions
- So both are already values
	- **fun x -> x+1 --> fun x -> x+1**

$$
- (+) \ \text{---} \tag{+}
$$

$$
- \; (\sim-) \;\; --> \;\; (\sim-) \; \\
$$

- In general,
	- **(op) --> (op)**
	- **(fun x -> e) --> (fun x -> e)**
- Evaluation rule again trivial, like for constants

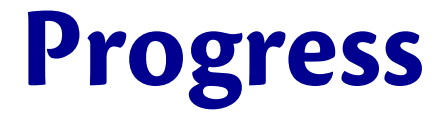

- $e$  ::=  $c$  | (op) | x | (e1, ..., en)  $\overline{C}$  e
	- $|$  e1 e2
	- $\vert$  fun  $x \rightarrow e$
	- $l$  let  $x = e1$  in  $e2$
	- | match e0 with pi -> ei

#### **Variables**

• What does a variable name evaluate to?

$$
x \text{ --} > ??
$$

- Trick question: we don't have enough information to answer it
- Need to know what value variable was *bound* to

#### **Question #3**

What do these evaluate to?

- **let x = 2 in x+1**
- **(fun x -> x+1) 2**
- **match 2 with x -> x+1**
- A. 2, 2, and 2
- B. 3, 3, and 3
- C. 3, 2, and 3
- D. 3, 3, and 2
- E. 2, 3, and 3

#### **Question #3**

What do these evaluate to?

- **let x = 2 in x+1**
- **(fun x -> x+1) 2**
- **match 2 with x -> x+1**
- A. 2, 2, and 2
- **B. 3, 3, and 3**
- C. 3, 2, and 3
- D. 3, 3, and 2
- E. 2, 3, and 3

# **Variables**

• What does a variable name evaluate to?

$$
x \text{ --} > ??
$$

- Trick question: we don't have enough information to answer it
- Need to know what value variable was *bound* to
	- e.g., **let x = 2 in x+1**
	- $-$  e.g., (fun  $x \rightarrow x+1$ ) 2
	- e.g., **match 2 with x -> x+1**
	- All evaluate to **3**, but we reach a point where we need to know binding of **x**
- **Solution: dynamic environment**

#### **Dynamic environment**

- Set of bindings of all current variables – e.g.,  $\{x=42, y=(3110^{n})\}$  would be bindings at  $\wedge \wedge$  in let  $x=42$  in let  $y =$  "3110" in  $\lambda$  e
- Changes throughout evaluation:

```
– No bindings at \wedge^{\wedge}:
  ^^ let x = 42 in 
        let y = "3110" 
           in e 
– One binding \{x=42\} at \wedge \wedge:
  let x = 42 in 
  ^^ let y = "3110" 
      in e
```
#### **Variable evaluation**

#### **To evaluate x** in environment **env Look up** value **v** of **x** in **env Return v**

Type checking guarantees that variable is bound, so we can't ever fail to find a binding in dynamic environment

#### **Variable evaluation**

• New notation: **env :: e --> v** 

– meaning: in dynamic environment **env**, expression **e** evaluates to value **v** 

• New notation: **env** (x)

– meaning: the value to which **env** binds **x** 

#### **Variable evaluation rule**

#### **env :: x --> v**  where  $v = env(x)$

#### *so we could instead more simply write*  **env :: x --> env(x)**

#### **Redo: rules with environment**

**Constants, operators, functions:** 

 $env :: c -- > c$  $env :: (op) -- > (op)$ env :: (fun x -> e) --> (fun x -> e) **Constructors:** If  $env : e --$  v then env ::  $C e$  ->  $C v$ 

#### **Tuples:**

```
If env :: en \rightarrow vnand \ldotsand env :: e1 --> v1then env :: (e1, \ldots en) --> (v1, \ldots vn)Why the same environment?
```
# **Scope**

• Bindings are in effect only in the *scope* (the "block") in which they occur **let x=42 in** 

 **^^ x + (let y="3110" in int\_of\_string y)** 

 $-$  **y** is not in scope at  $\wedge \wedge$ 

- Exactly what you're used to from (say) Java
- Bindings inside elements of tuples are not in scope outside that element
	- **((let x = 1 in x+1), (let y=2 in y+2))**
	- x is not in scope in second component
	- y is not in scope in first component
	- so dynamic environment stays the same from one component to another
		- **env :: ei --> vi**

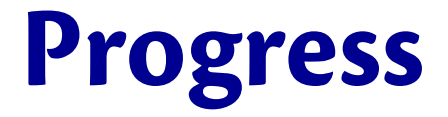

- $e$  ::=  $c$  | (op) |  $x$  | (e1, ..., en)  $\overline{C}$  e
	- $|$  e1 e2
	- $\vert$  fun  $x \rightarrow e$
	- $l$  let  $x = e1$  in  $e2$
	- | match e0 with pi -> ei

#### **Let expressions**

**To evaluate let x = e1 in e2** in environment **env Evaluate** the binding expression **e1** to a value **v1** in environment **env**

**env :: e1 --> v1** 

**Extend** the environment to bind **x** to **v1** 

**env' = env + {x=v1}** 

**Evaluate** the body expression **e2** to a value **v2** in environment **env'** 

**env' :: e2 --> v2** 

**Return v2** 

#### **Let expression evaluation rule**

```
If env :: e1 --> v1 
and if env+{x=v1} :: e2 --> v2 
then env :: let x=e1 in e2 --> v2
```
Example:

#### **let x = 42 in x --> 42**

Why?

- 1. Evaluate binding expression **42** to value **42** 
	- By constant rule, **{} :: 42 --> 42**
- 2. Extend environment to bind **x** to **42**
- 3. Evaluate body expression **x** to value 42 in extended environment
	- By variable rule,  $\{x=42\}$  ::  $x$  --> 42 (why? if  $env = \{x=42\}$  then  $env(x) = 42$ )
- 4. Return value of body expression, **42**

#### **Let expression longer example**

**let x = 42 in let y = "3110" in x** 

- 1. Evaluate binding expression 42 to value 42
- 2. Extend environment to bind x to 42
	- $-$  env is now  $\{x=42\}$
- 3. Evaluate body expression let  $y = 3110$ " in x to value 42
	- 1. Evaluate binding expression "3110" to value "3110"
	- 2. Extend environment to bind y to "3110"
		- env is now  $\{x=42, y=\text{``}3110\text{''}\}$
	- 3. Evaluate body expression x to value 42
		- 1. Look up value of x in environment, return 42

#### **Let expression example**

**let x = 42 in let y = "3110" in x** 

Another way to express previous slide:

- 1. By variable rule, **{x=42,y="3110"} :: x --> 42**
- 2. By constant rule, **{x=42} :: "3110" --> "3110"**
- 3. By **let** rule with (1) and (2), **{x=42} :: let y = "3110" in x --> 42**
- 4. By constant rule, **{} :: 42 --> 42**
- 5. By **let** rule with (3) and (4), **{} :: let x = 42 in let y = "3110" in x --> 42**

#### **Initial environment**

- Can add an entire file's worth of bindings to the dynamic environment with **open Name**  – You've been doing that in unit test files
- OCaml always does **open Pervasives** at the beginning
	- **(+), (=), int\_of\_string, (@), print\_string, fst,** ...
	- $-$  The environment is never really empty
		- it's always polluted? :)
	- But we write **{}** anyway

## **Extending the environment**

- What does **env+** {  $x=v$  } really mean?
- Illuminating example:

```
let x = 0 in 
let x = 1 in 
   x
```

```
-->1
```
- Environment extension can't just be set union
	- We'd get **{x=0,x=1}** and now we don't know what **x** is!
- Instead inner binding *shadows* outer binding
	- Casts its shadow over it; temporarily replaces it
- Environments at particular places (abuse OCaml syntax here):

```
let x = (\{\}\ 0) in({x=0} let x = 1 in 
  ({x=1} x)
```
#### **Shadowing is not assignment**

**let x = 0 in** 

 $x + (let x = 1 in x)$ **--> 1** 

**let x = 0 in**   $(\text{let } x = 1 \text{ in } x) + x$ **--> 1** 

# **(Proof sketch)**

- 1. By constant rule,  $\{x=0\}$  :: 1 --> 1
- 2. By variable rule,  $\{x=1\}$  ::  $x$  --> 1
- 3. By **let** rule with 1 and 2, **{x=0} :: let x = 1 in x --> 1**
- 4. By variable rule, **{x=0} :: x --> 0**
- 5. By intuition (haven't done function application yet) with 3 and 4, **{x=0} :: x + (let x =1 in x) -- > 1**
- 6. By constant rule, **{} :: 0 --> 0**
- 7. By **let** rule with 5 and 6, **{} :: let x = 0 in x + (let x = 1 in x) --> 1**

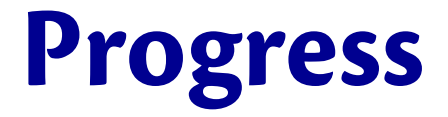

- $e$  ::=  $c$  | (op) |  $x$  | (e1, ..., en)  $\overline{C}$  e
	- $|$  e1 e2
	- $\vert$  fun  $x \rightarrow e$
	- $let x = e1 in e2$
	- | match e0 with pi -> ei

#### **Match expressions**

**To evaluate match e0 with p1 -> e1 | ... | pn -> en** in environment **env Evaluate** expression **e0** to value **v0** in **env Find** the first pattern **pi** that matches **v0**  That match produces new bindings **b Evaluate** expression **ei** to value **vi** in environment **env+b**

**Return vi** 

#### **Match expression rule**

If **env :: e0 --> v0** 

and **pi** is the first pattern to match **v0**  and that match produces bindings **b**  and **env+b :: ei --> vi**  then **env :: match e with p1 -> e1 | ... | pn -> en --> vi** 

#### **Example of match**

**{} :: match 42 with x -> x --> 42** 

- 1. Evaluate expression **42** to value **42**
- 2. Match **42** against patterns; pattern x is the first that matches; it produces binding **{x=42}**
- 3. Evaluate expression **x** to value **42** in environment **{}+{x=42}**
- 4. Return **42**

#### **Example of match**

**{} :: match 42 with x -> x --> 42** 

Another way to express previous slide:

- 1. By constant rule, **{} :: 42 --> 42**
- 2. By pattern matching rules, **x** matches **42** and produces binding **x=42**
- 3. By variable rule, **{x=42} :: x --> 42**
- 4. By **match** rule with 2 and 3, **{} :: match 42 with x -> x --> 42**

#### **Progress**

- $e$  ::=  $c$  | (op) |  $x$  | (e1, ..., en)  $\overline{C}$  e
	- $|$  e1 e2
	- $|$  fun  $x \rightarrow e$
	- $let x = e1 in e2$
	- match e0 with pi -> ei

Please hold still for 1 more minute

#### **WRAP-UP FOR TODAY**

#### **Upcoming events**

- **PS2 is due Tursday at 11:59 pm**
- Clarkson permanent(?) office hours: Tuesday & Thursday 3-4 pm

*Tis is dynamic.* 

# **THIS IS 3110**